## **Автоматизированное рабочее место управления движением поездов метрополитена**

Описание процессов, обеспечивающих поддержание жизненного цикла программного обеспечения, в том числе устранение неисправностей, обнаруженных в ходе эксплуатации, а также информация о персонале, необходимом для обеспечения такой поддержки

Листов 7

Москва 2021

Настоящий документ (далее - Описание) распространяется на программное обеспечение Автоматизированное рабочее место управления движением поездов метрополитена (далее ПО АРМ УДП метрополитена).

Данное Описание содержит сведения о процессах, обеспечивающих поддержание жизненного цикла ПО АРМ УДП метрополитена, а также информацию о персонале для устранения неисправностей, выявленных в ходе эксплуатации программного обеспечения.

В разделе «Общие сведения» указаны наименование программного продукта, программное обеспечение, необходимое для его функционирования, среда разработки и языки программирования, использованные при создании ПО АРМ УДП метрополитена.

В разделе «Поддержание жизненного цикла программы» приведены сведения о процессах, обеспечивающих поддержание жизненного цикла ПО АРМ УДП метрополитена.

В разделе «Информация о персонале» приведены сведения о персонале, обеспечивающем работу и модернизацию ПО АРМ УДП метрополитена.

# **Содержание**

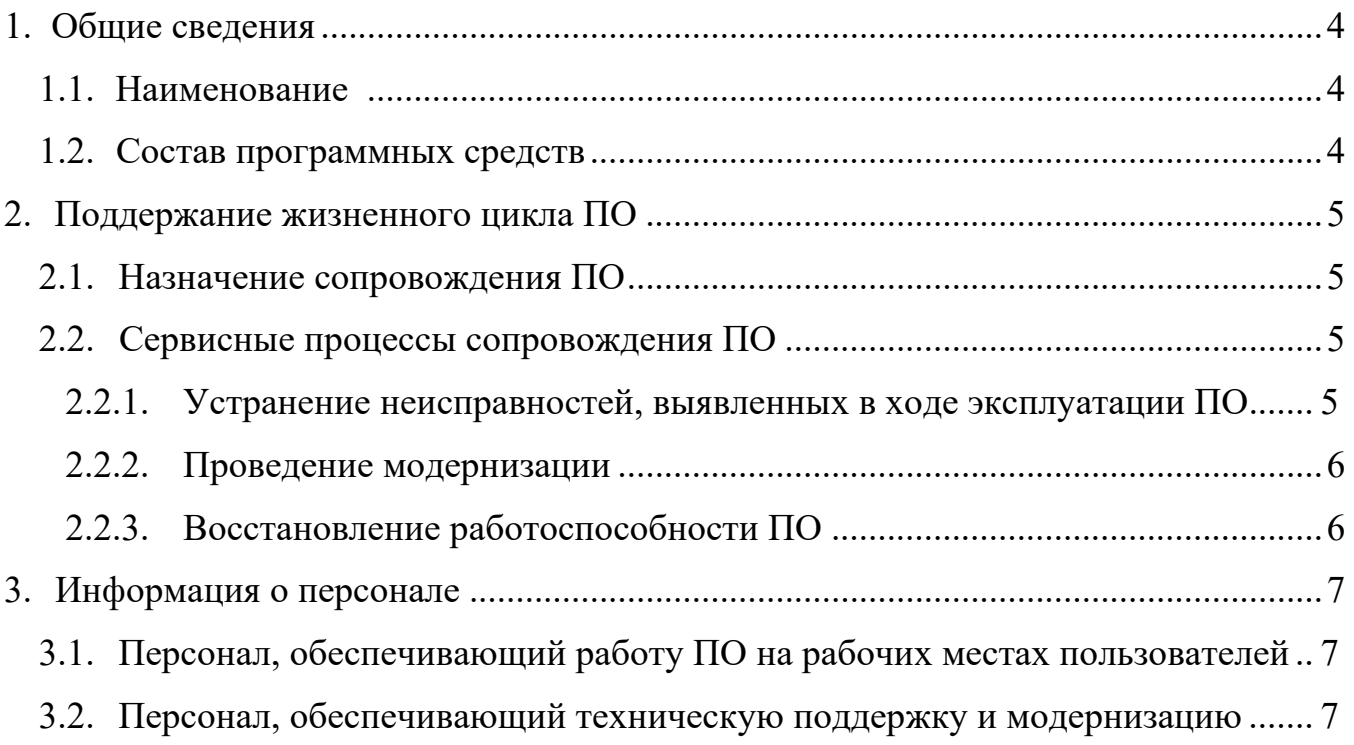

# **1. ОБЩИЕ СВЕДЕНИЯ**

#### <span id="page-3-0"></span>**1.1. Наименование**

<span id="page-3-1"></span>Наименование программного продукта - Автоматизированное рабочее место управления движением поездов метрополитена.

## **1.2. Среда разработки ПО**

ПО АРМ УДП метрополитена разработано в кроссплатформенной среде разработки Qt Creator на языке программирования C++ с использованием библиотеки Qt и может работать под управлением операционных системы Windows и РЕД ОС.

# <span id="page-4-0"></span>**2. ПОДДЕРЖАНИЕ ЖИЗНЕННОГО ЦИКЛА ПО**

#### Поддержание жизненного цикла ПО АРМ УДП метрополитена

осуществляется за счет сопровождения и обновления ПО в течении всего периода

#### эксплуатации.

Сопровождение ПО необходимо для:

- обеспечение бесперебойной работы ПО;
- обеспечение гарантий безопасного функционирования ПО;
- обеспечение возможности дальнейшего развития и модификации.

Обозначенные цели достигаются следующим путём:

- обучение и консультирование сотрудников заказчика;
- разработка и выпуск новых версий ПО;
- разработка и выпуск обновлённых версий эксплуатационной документации;
- устранение логических ошибок в работе ПО;
- выделение сотрудников в штате компании, осуществляющих постоянную техническую поддержку ПО

#### **2.1. Назначение сопровождения ПО**

<span id="page-4-1"></span>Сопровождение ПО АРМ УДП метрополитена позволяет:

- обеспечить отсутствие простоя в работе пользователей по причине невозможности функционирования ПО (аварийная ситуация, ошибки в работе программы, ошибки пользователей программным продуктом и т.п.);
- обеспечить гарантию корректного функционирования ПО и дальнейшего развития ее функционала.

#### **2.2. Сервисные процессы сопровождения ПО**

<span id="page-4-2"></span>Для обеспечения жизненного цикла в сопровождение ПО включены

следующие сервисные процессы:

- консультирование пользователей и администраторов ПО АРМ УДП метрополитена по вопросам эксплуатации письменно по запросам;
- обеспечение Заказчика новыми версиями ПО Станция связи по мере их появления;
- обеспечение пользователей изменениями и дополнениями к эксплуатационной документации;
- устранение ошибок в случае выявления их при работе с ПО АРМ УДП метрополитена.

#### **2.2.1. Устранение неисправностей, выявленных в ходе эксплуатации ПО.**

<span id="page-4-3"></span>Неисправности, выявленные в ходе эксплуатации ПО, могут быть

исправлены следующим образом:

- консультация со службой технической поддержки (удаленно);
- выезд специалиста службы технической поддержки на место установки ПО по запросу Заказчика.

Для получения технической поддержки пользователь может:

- направить возникающие вопросы на электронную почту технической поддержки по адресу [info@dialog-trans](mailto:info@dialog-trans.ru).ru
- воспользоваться телефоном технической поддержки, (телефон указан на сайте компании, в разделе контакты - www.[dialog-trans](http://www.dialog-trans.ru/).ru)

В рамках технической поддержки оказываются следующие услуги:

- помощь в установке ПО;
- помощь в настройке;
- помощь в установке обновлений ПО;
- помощь в поиске и устранении проблем в случае некорректной установки обновления ПО;
- помощь в эксплуатации ПО;
- разъяснение технически сложных вопросов отдельных пунктов документации ПО
- общие консультации по работе в системе
- тестирование оборудования на предмет выявления сбоев или отказов, препятствующих нормальной работе ПО

#### **2.2.2. Проведение модернизации**

<span id="page-5-0"></span>ПО постоянно развивается: в нем появляются новые дополнительные возможности:

- расширяется функционал;
- оптимизируется нагрузка ресурсов ПК;
- обновляется интерфейс.

#### **2.2.3. Восстановление работоспособности ПО**

<span id="page-5-1"></span>Восстановление работоспособности ПО АРМ УДП метрополитена осуществляется в случае его непредумышленной порчи, вызванной неквалифицированными действиями пользователя или администратора системы, либо сбоями или отказами оборудования, на котором осуществляется функционирование программного обеспечения. Восстановление работоспособности ПО осуществляется посредством повторной установки ПО в соответствии с документом - Автоматизированное рабочее место управления движением поездов метрополитена. Руководство по установке, запуску и удалению программного обеспечения.

**Важно:** перед повторной установкой ПО, необходимо удалить, старую (неработоспособную копию ПО).

6

# <span id="page-6-1"></span><span id="page-6-0"></span>**3. ИНФОРМАЦИЯ О ПЕРСОНАЛЕ**

#### **3.1. Персонал, обеспечивающий работу ПО на рабочих местах пользователей**

Пользователи ПО АРМ УДП метрополитена должны:

- обладать навыками работы с персональным компьютером на уровне опытного пользователя;
- обладать опытом работы с электронными документами;
- знать свои должностные обязанности;
- ознакомиться с документом Программное обеспечение систем метрополитена базовое. АРМ УДП метрополитена. Руководство пользователя

#### **3.2. Персонал, обеспечивающий техническую поддержку и модернизацию**

<span id="page-6-2"></span>Специалисты, обеспечивающие техническую поддержку должны обладать следующими знаниями и навыками:

- знание функциональных возможностей ПО;
- знание особенностей работы ПО;
- знание языка программирования, используемого при написании ПО;
- умение работать с ОС Windows и РЕД ОС;
- знание средств восстановления баз данных и мониторинга производительности серверов;
- знание средств тестирования и проверки оборудования, на котором функционирует ПО.

Создание, изменение и модернизация ПО АРМ УДП метрополитена осуществляются в настоящий момент силами штатных специалистов ООО «Диалог-Транс». Коллектив разработчиков (программисты, консультанты, технические специалисты) обладают необходимым набором знаний для работы со всеми компонентами, входящими в состав ПО, при решении прикладных задач,